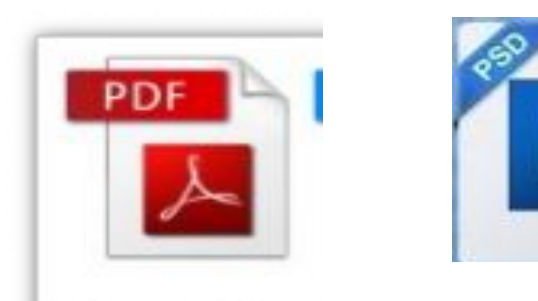

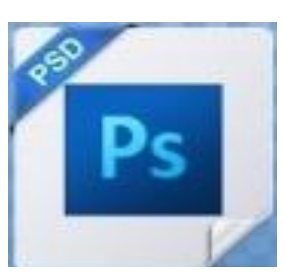

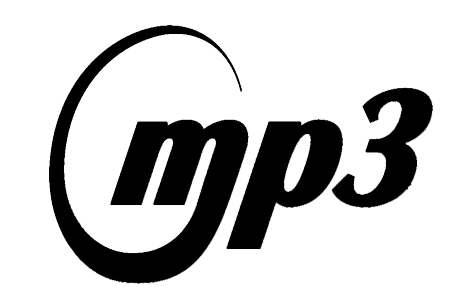

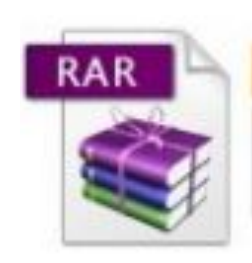

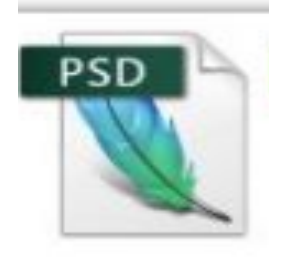

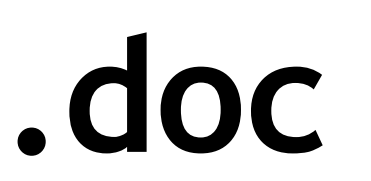

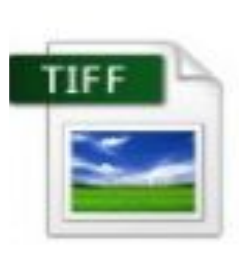

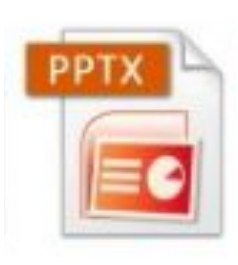

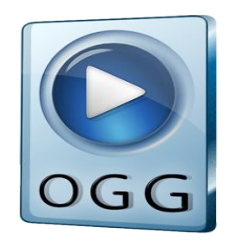

## **Форматы графических файлов**

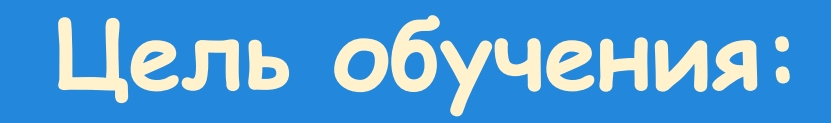

● Объяснить разницу между различными форматами данных, согласно принципу кодирования файлов, например графических (bmp, jpg)

## **Критерии успеха**

- Различает форматы графических файлов(bmp, jpeg)
- Сравнивает принципы кодирования растровых изображения в формате BMP и JPEG
- Объясняет разницу между различными форматами (bmp, jpeg) графических данных, согласно принципу кодирования файлов используя предметную терминологию

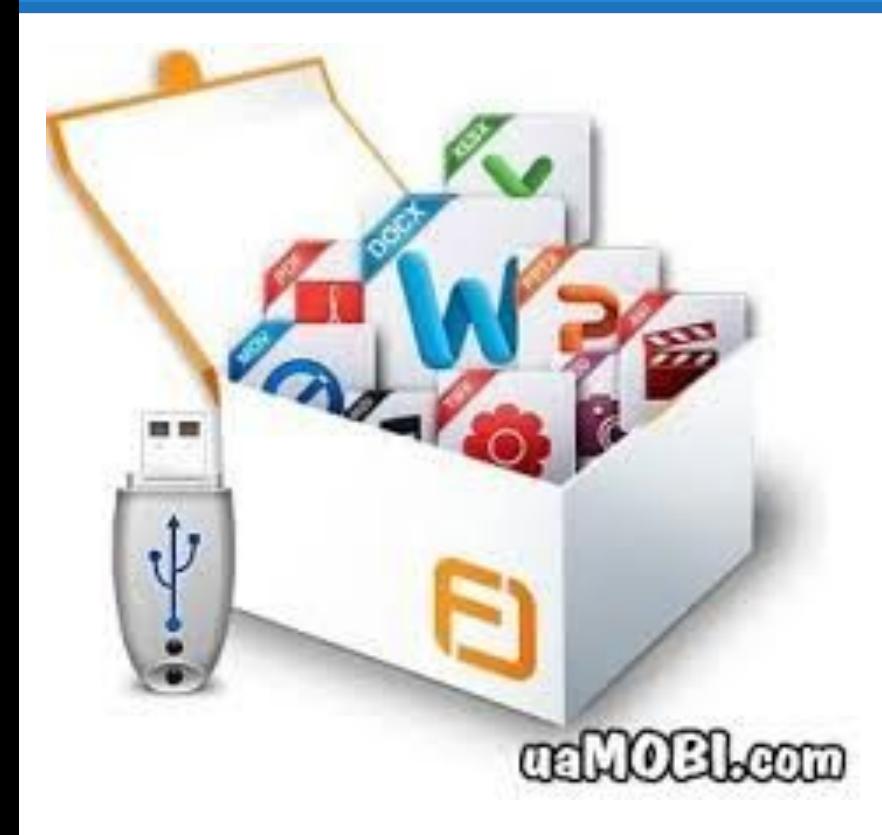

## **Графические изображения**

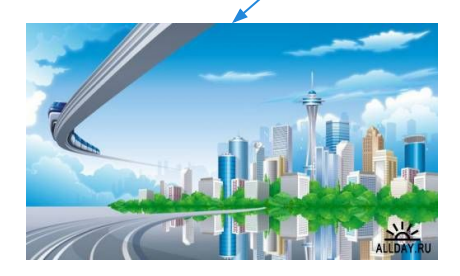

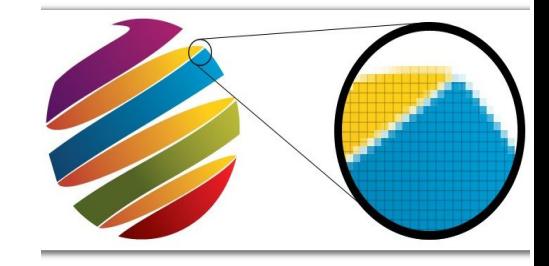

## **Форматы графических файлов**

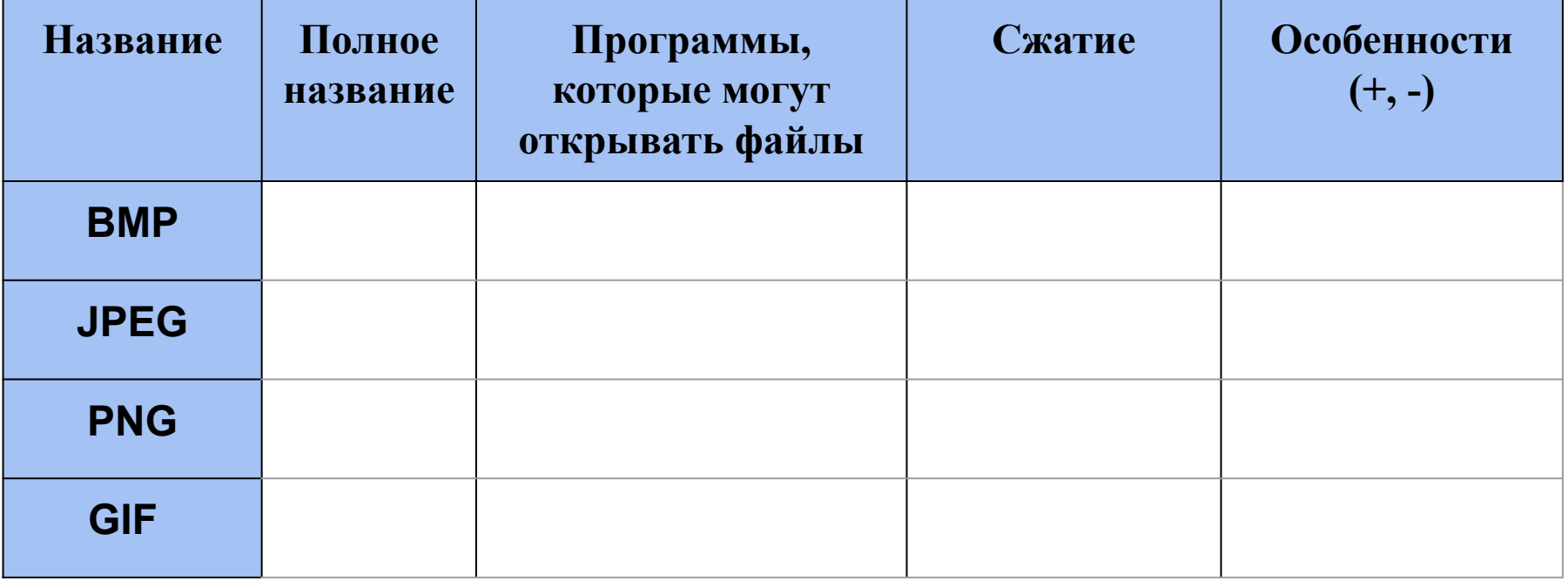

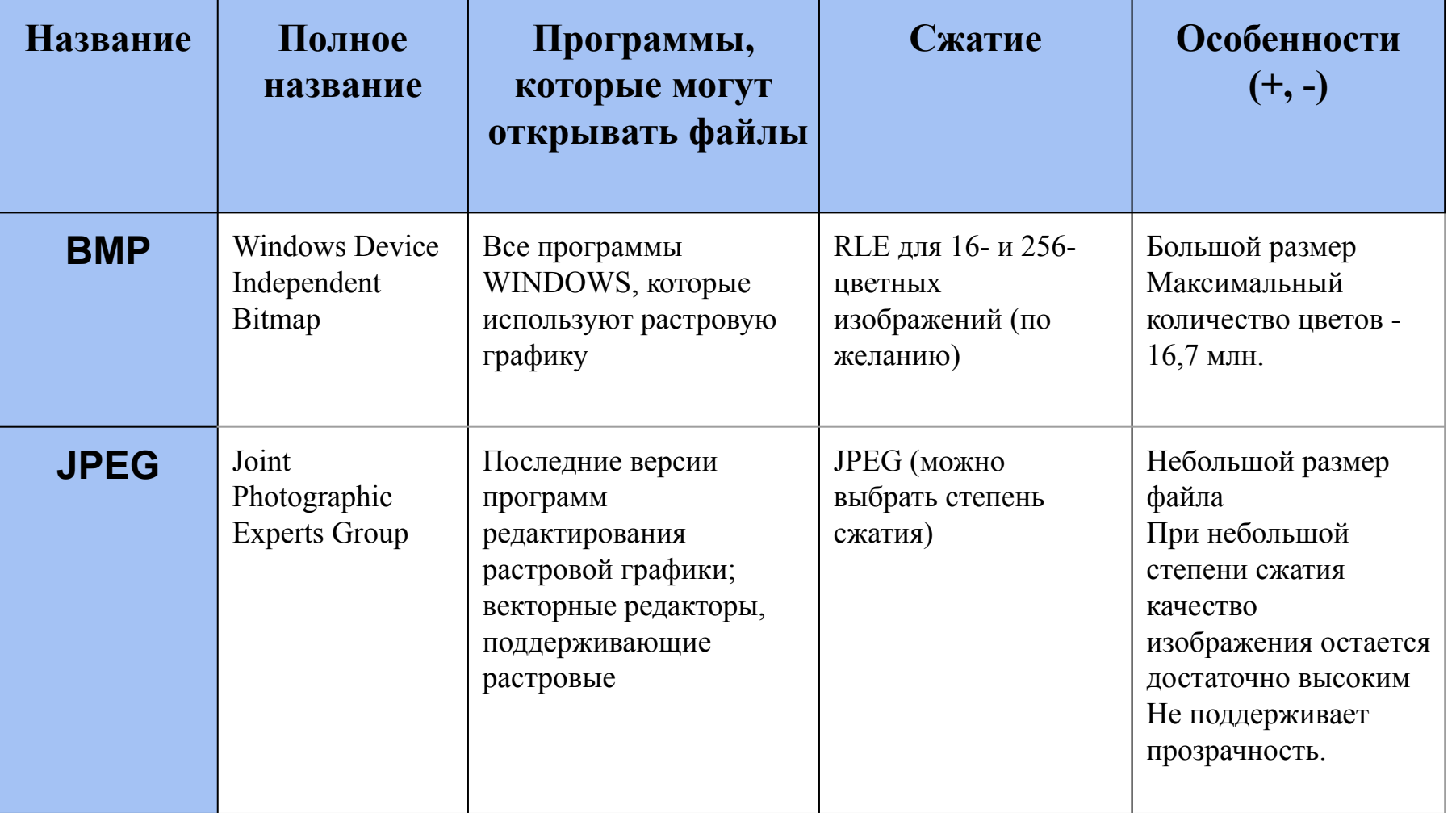

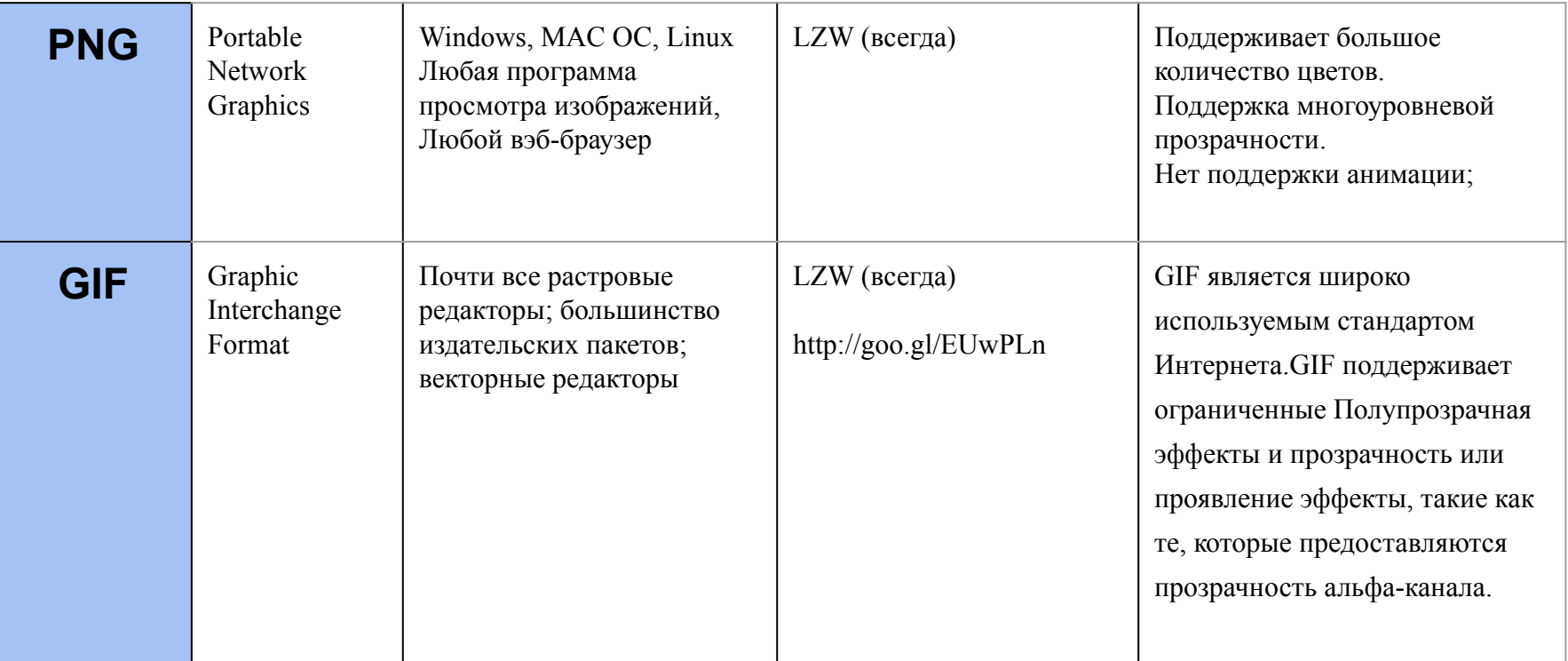

## **Проверь себя:**

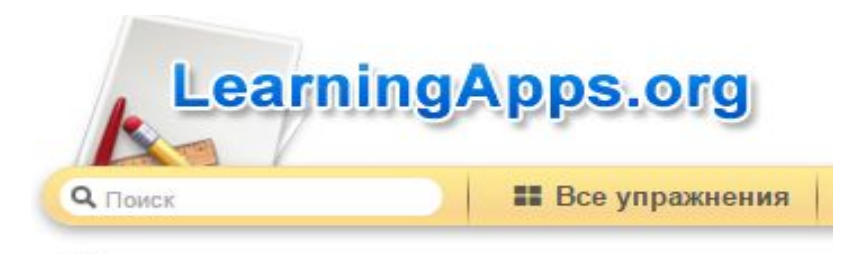

http://learningapps.org/407050 http://learningapps.org/554166 http://learningapps.org/1807266

## **Рефлексия**

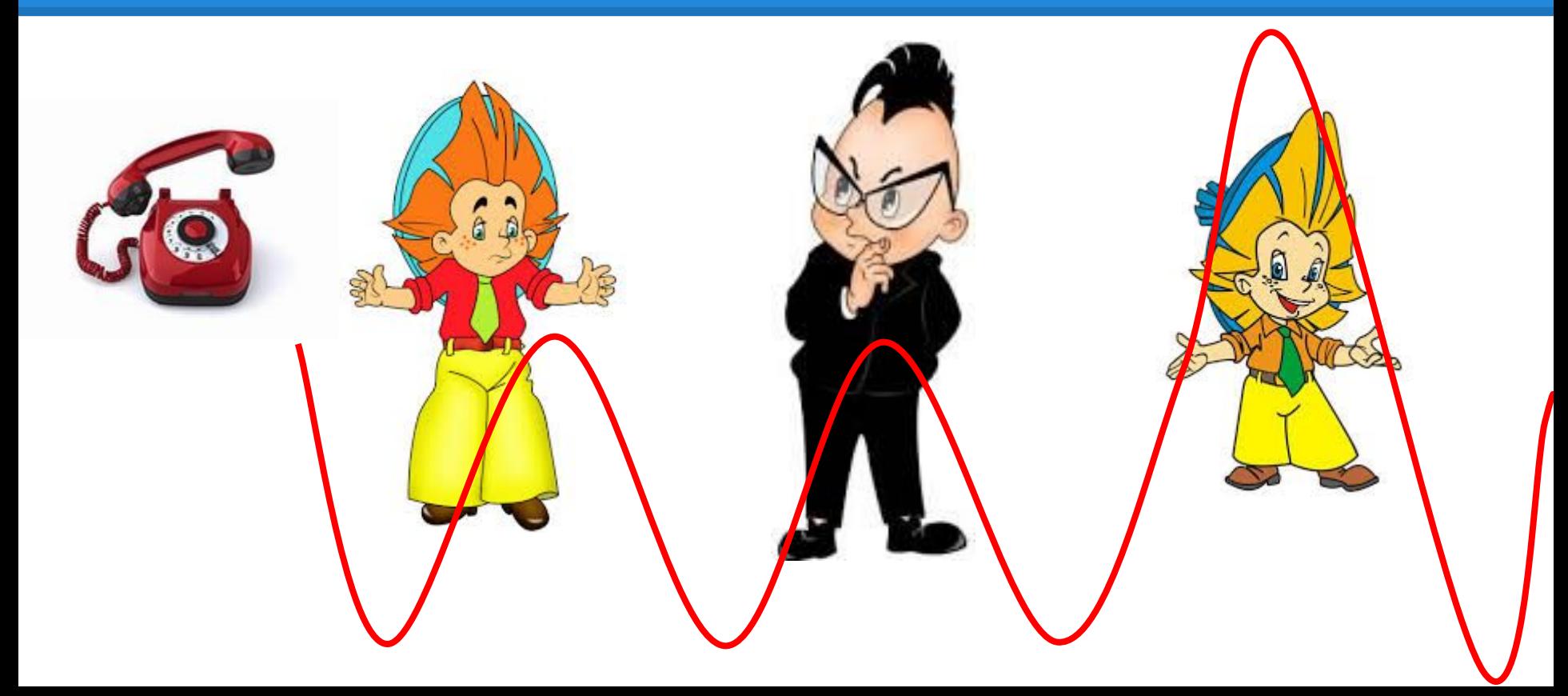

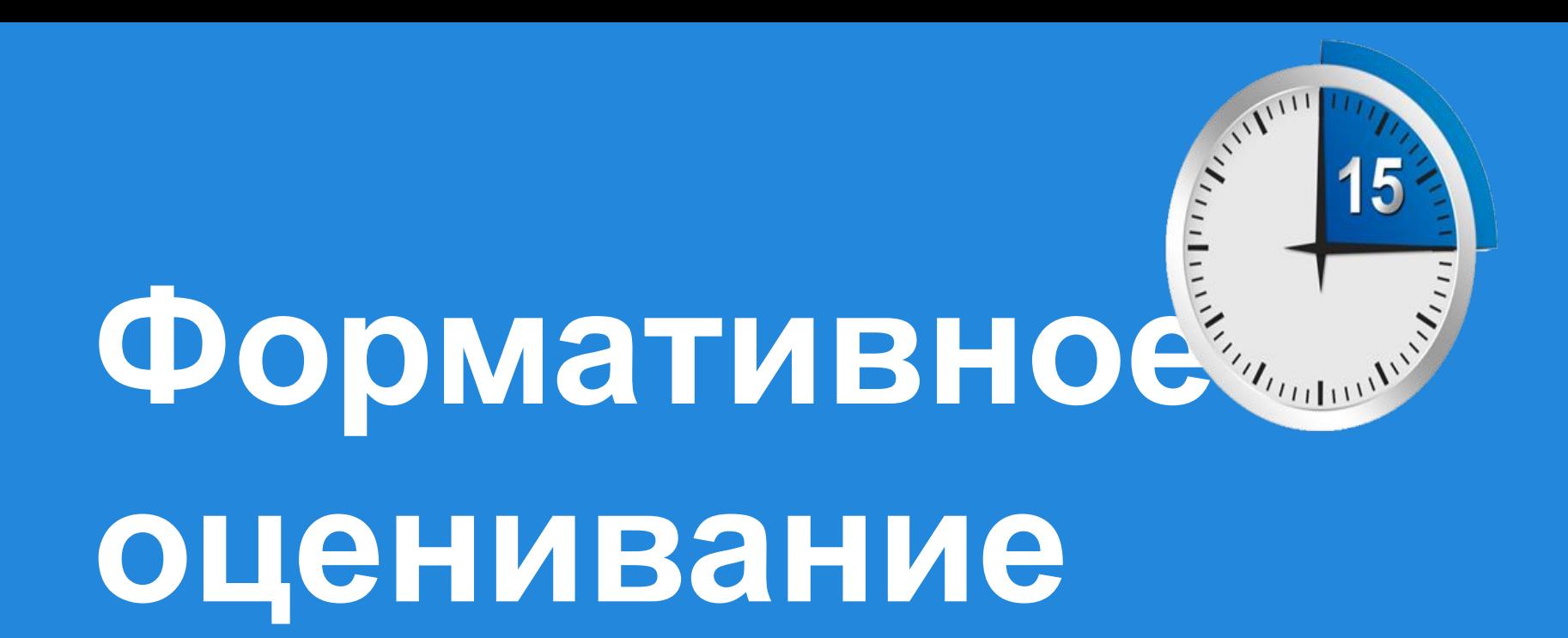

## **Как правильно ими пользоваться?**

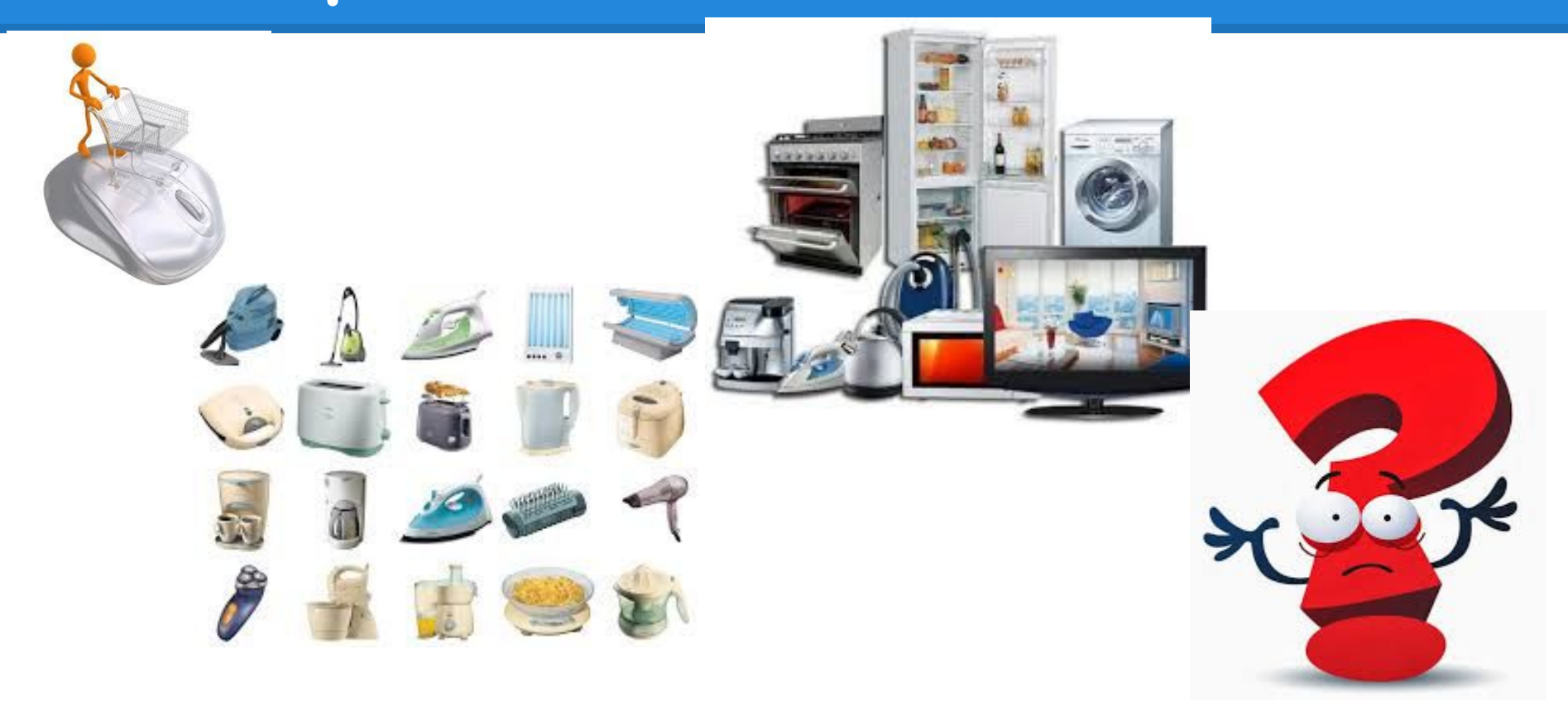

# **Работа со справочным материалом**

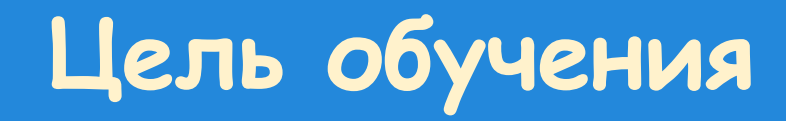

● применять эффекты к символам: индексы, вычеркивать, все заглавные, маленькие прописные.

## **Критерии успеха**

#### **Форматирует текст файла используя:**

- маркированные или нумерованные списки;
- выравнивание абзацев на странице;
- изменяя начертание символов в тесте(полужирный, курсив, подчеркнутый )
- используют в тексте заглавные и маленькие символы;

## **Что такое справка???**

**What is a manual, user guide, readme, help file ???**

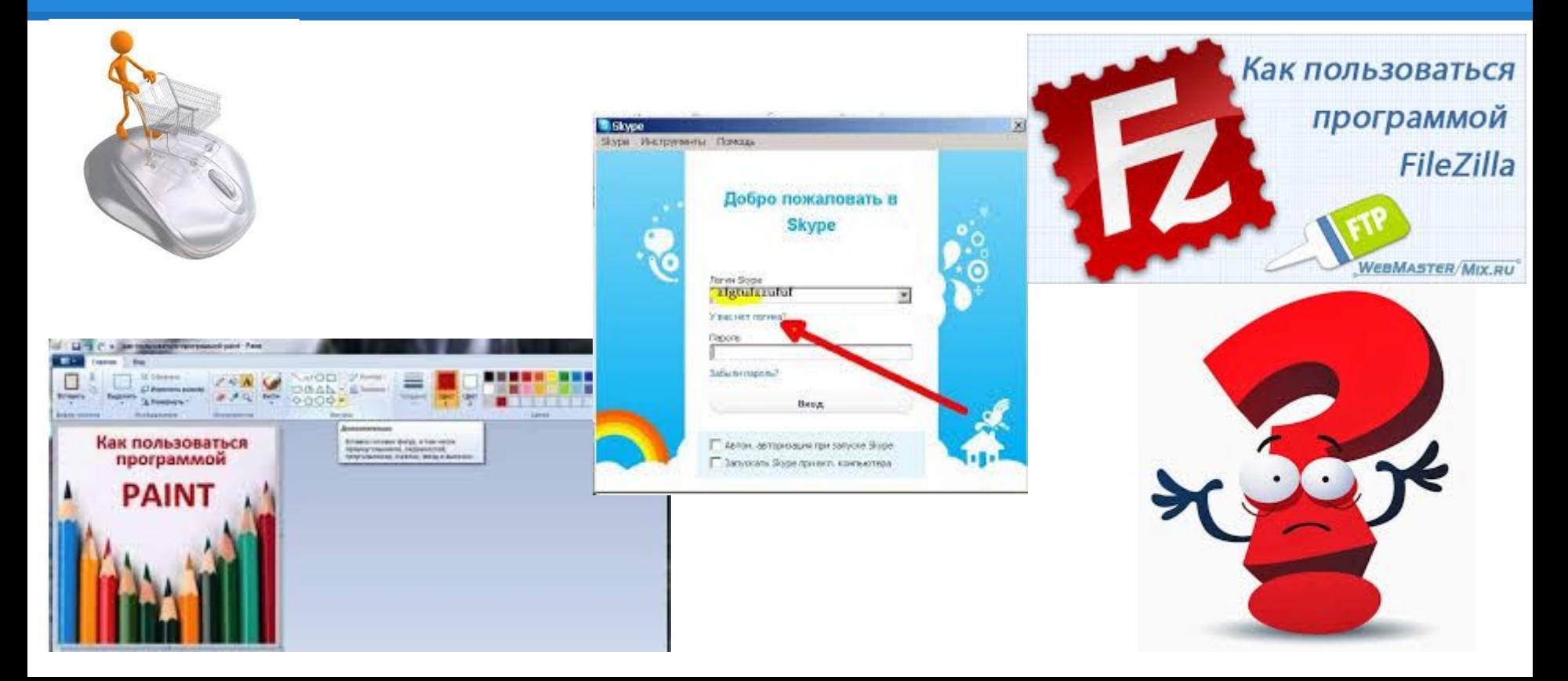

### **Как создается справочный материал?**

#### **How to create a reference material?**

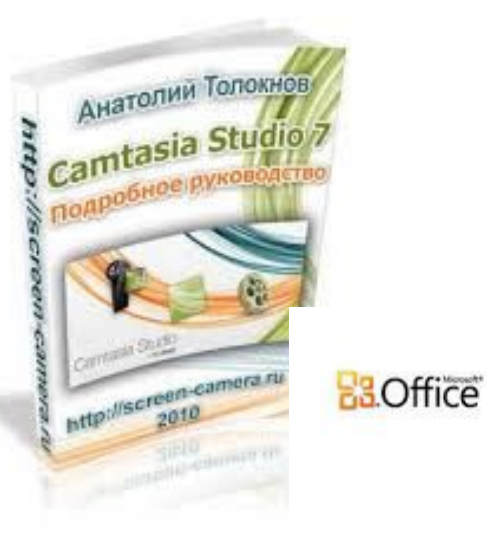

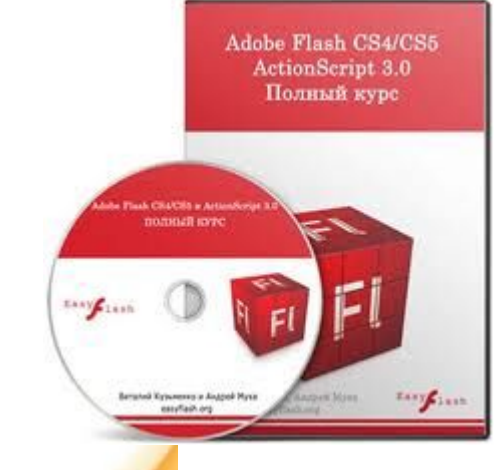

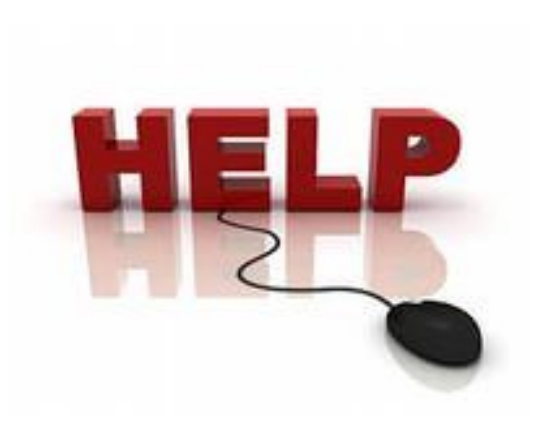

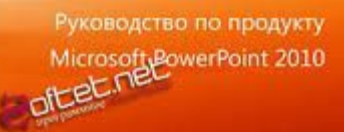

## **Сравни справочный материал...**

#### READNE

included:<br>All source files (.cc, .hh, .cpp, .h) this README this README<br>Makefile<br>Output dumped by gprof for 5 tests (see below on why

#### Homework #5

Homework #5<br>I'd like to first mention that the biggest problems<br>I'd like to a semicolon belong (for tiggues, I'd like to first mention that the biggest promotion<br>colon where a semicolon belong (for the last method<br>colon where a semicolon belong issues. rd like to increase a semicolon belong (for the colon where a semicolon belong issues.<br>caused all sorts of weird compiling issues.

caused all sorts of well-<br>Anyway, my implementation of this homework is what<br>Anyway, my imperiment say " as easy as possible," I'l Anyway, my implementation of this homework is when  $\frac{1}{n}$  in  $\frac{1}{n}$  and  $\frac{1}{n}$  in  $\frac{1}{n}$  in  $\frac{1}{n}$  in  $\frac{1}{n}$  in  $\frac{1}{n}$  in  $\frac{1}{n}$  in  $\frac{1}{n}$  in  $\frac{1}{n}$  in  $\frac{1}{n}$  is guidelines. pinarySearchTr Anyway, my implementation are asy as possible.). Also<br>guidelines. When I say  $\pi$  as easy as possible.). Also<br>inherit from BinarySearchTree< string, int ). Also<br>inherit from BinarySearchTree< hight, I altered guidelines. When researchTree< string, inc. I altered<br>inherit from BinarySearchTree< string, I altered<br>BSTNode, so in order to implement height, I altered inherit from Binaryon<br>BSTNode, so in order to implement height, i and<br>updated during AVLTree inserts (and rotations, etc<br>explores quite

A lot of the code used in my ... so it was hard not to imp since we sceneous<br>really easily (really!), so it was hard not to imp essay format...<br>coding. SplayTree I completely wrote myself, sin<sup>cessay format...</sup>

coding. Splayited . The tree is splayed during<br>Also, for Splay trees, the tree is splayed during Also, for Splay trees, the tree is splayed during<br>then it splays it's parent. If there is a collist

then it splays it of the is a collision<br>In fact, for all inserts, if there is a collision

In fact, for all ---<br>For the HeapSort algorithm, I felt it'd be more the exact same way.

the exact same way.<br>One thing you may notice is that I migrated over<br>One thing you may notice is that I migrated over One thing you may notice is that -<br>it made it easier to just use strings.

#### (drumroll places) **Contract of the Second Contract of the Contract of the Contract of the Contract of the Contract of the Contract of the Contract of the Contract of the Contract of the Contract of the Contract of the Contract of the Contra**

#### --------------------Command Line Arquments

-----------------------

Example: ./word-count -b -sort SelectionSort -suf < textf

#### $-b + -a + -s$

(required) Specifies the type of tree for storing (word, possible trees are Binary search tree, Avl tree, and Sp!

-b - Count frequencies using an unbalanced binary sea

- -a Count frequencies using an AVL tree
- -s Count frequencies using a splay tree

-sort SelectionSort | MergeSort | HeapSort (optional) Specifies the type of sort. If -sort is omitted, HeapSort is used

 $-suf$ 

(optional) Turns on suffix checker

Design Decisions & Issues

Q. The original BinarySearchTree::Insert() resolves k overwriting the old value with the new value. How doe functions resolve key collosions?

A. The modified insert functions resolve key collosi value to the old value. For example, if there exists In fact, i.e.<br>For the HeapSort algorithm, I felt it'd be more and we wanted to insert a key K with value 2, the Ins<br>For the HeapSort algorithm, I felt it'd be more in index 21+2. In order to mainta the value to 3+2=5. For

Consequently, the + operator must be overloaded

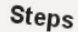

to Write a Read

#### **E** README.TXT - Notepad File Edit Format View Help Example Program(R) Version 1.0 01/01/2012 GENERAL USAGE NOTES SENEKAL USAGE NOTES - Partitionwagic does not support windows NT Server or<br>Windows 2000 Servers.<br>- Be aware that there is no under 4.6.<br>merge two fat there is no under 4.6. - We aware that there is no undo (after clicking Apply) if you<br>careful not to may part it on the set of the careful not to may be partitionally if you<br>operating systems, as your computer will not be partitions<br>operating sy

Progress bars are an estimation only and mot be bootable if<br>if you think your end partial on only and may pause for several<br>involution and partial partial of the several<br>involution of the several<br>involution of the several Installing under windows 2000/windows xp

and the Installing Example Program from windows 2000/windows xp<br>
recommended that Xample Program from windows 2000 or windows xp<br>
recommended that Xample Program from windows 2000 or windows xp, it is<br>
rescue diskettes fro 888-222-1111

Worce: 888-222-1111<br>
E-mail: www.example.com<br>
CODVright example@example.com Copyright 1994 -2012 Example.com<br>
Example Propries and Tissues are subject to a life of the state of the same<br>
also subject and its use are subject to a lifework of the state of the second propriation.<br>
All of the scenario

**DEX** 

Include a list of contact information. This is perhaps the most important part of the

## **Как правильно оформить справку?**

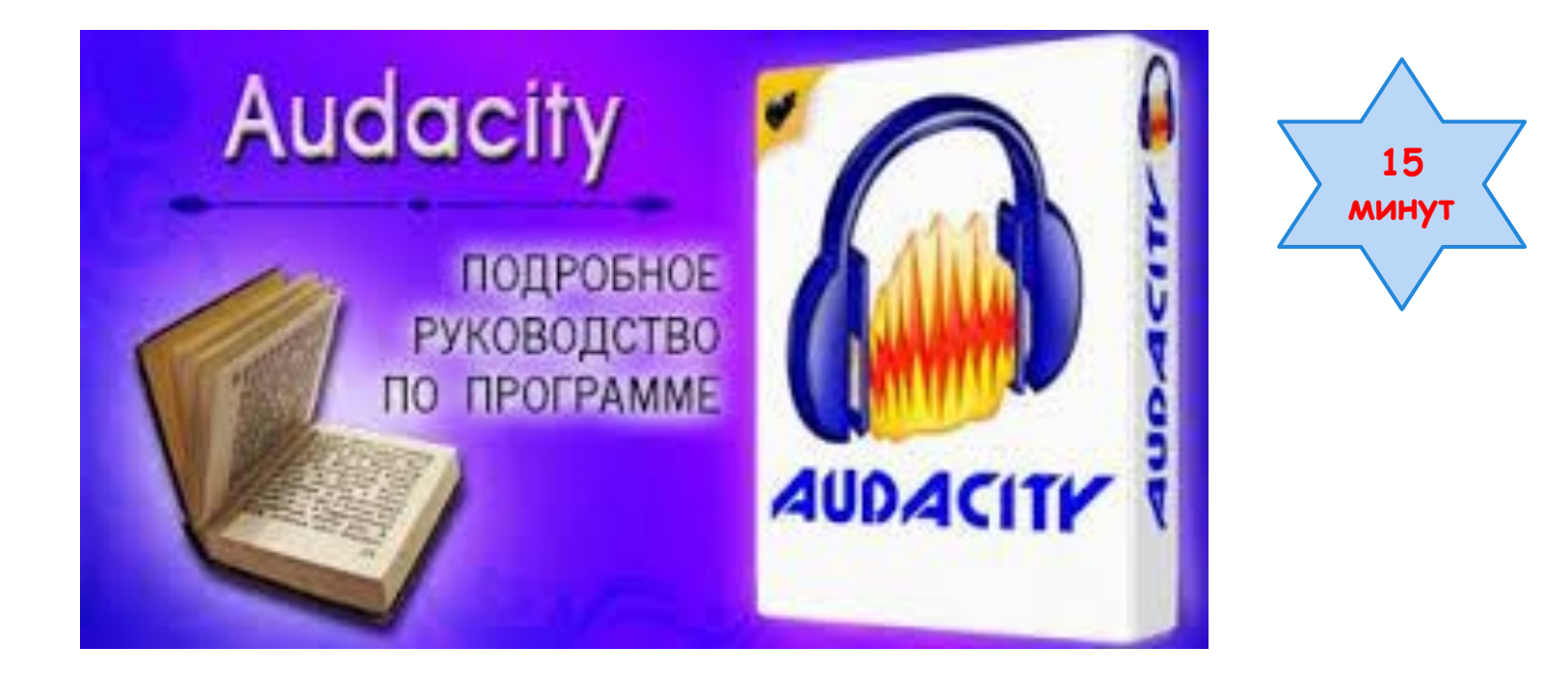

## **Оцените справочный материал...**

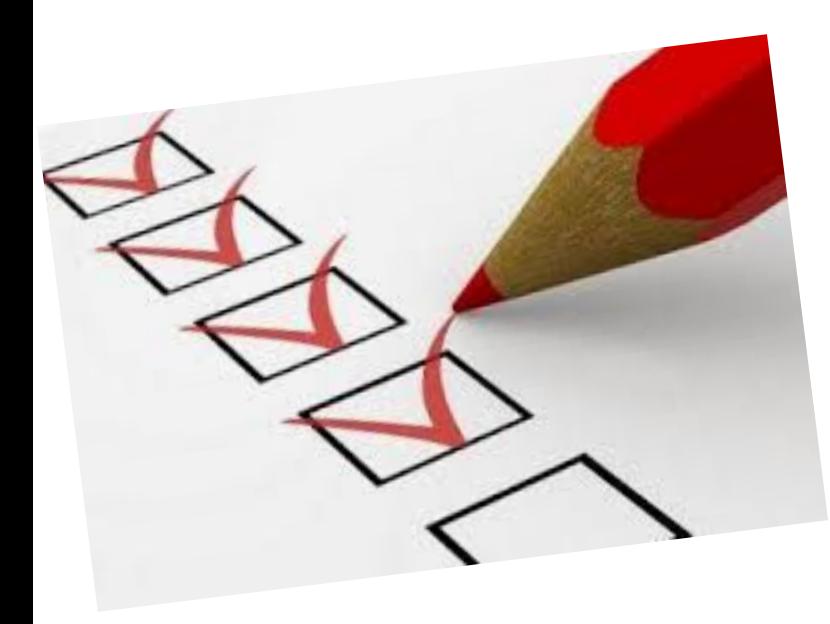

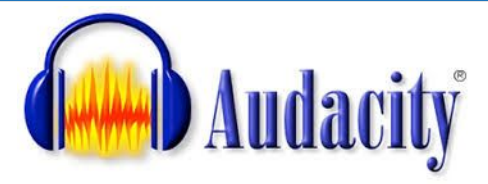

- 1. Сохраните справочный файл и разместите в edmodo.com.
- 2. Считайте справочный файл соседа по парте и попробуйте запустить программу Audacity, следуя представленной инструкции…
- 3. Оцените справочный файл(оформление, заглавные и прописные буквы, нумерованные и маркированные списки, картинки и т.д.)